#### Formal Methods for Java Lecture 6: The Java Virtual Machine

#### Jochen Hoenicke

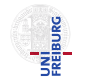

Software Engineering Albert-Ludwigs-University Freiburg

<span id="page-0-0"></span>November 9, 2012

### Java and the Virtual Machine

- Programs are written in Java or some other language
- Compiler translates this to Java Bytecode.
- Platform-specific Java Virtual Machine executes the code.

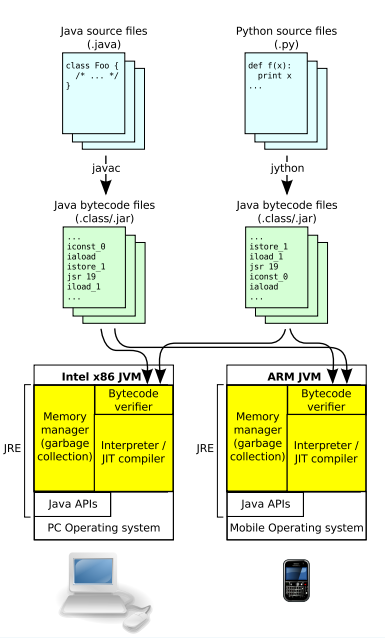

# Java Virtual Machine (JVM)

- JVM interprets .class files
- **.** class files contain
	- a description of classes (name, fields, methods, inheritance relationships, referenced classes, . . . )
	- a description of fields (name, type, attributes (visibility, volatile, transient, . . . ))
	- bytecode for the methods
- **o** Stack machine
- **o** Integer stack
- Typed instructions
- Bytecode verifier to ensure type safety

## Calling Methods

Activation Frame contains:

- Variables local to the called method
- Stack space for instruction execution (Operand Stack)

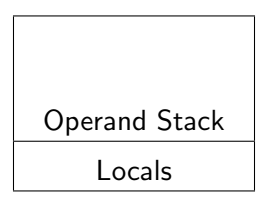

One activation frame per method call:  $x.foo()$ 

- **1** pushes new activation frame
- 2 calls the method foo
- **3** pops the activation frame
- Arguments are on the operand stack
- Most instructions pop the topmost arguments from the stack and push result onto the stack
- Some instructions read/write local variables or object fields.

Subtract two int values  $i1$  and  $i2$ .

```
int i2 = popInt();
int i1 = popInt();
push(i1 - i2);
```
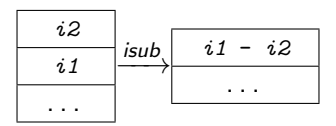

- Most instructions are typed,
- JVM bytecode distinguishes between int, long, float, double, and Object type Indicated by i,l,f,d, and a, respectively.
- Instructions can be grouped

#### Instruction Group "Local Variable Instructions"

- aload, iload, lload, fload, dload Stores local variable on the operand stack
- astore, istore, lstore, fstore, dstore Stores top of operand stack into a local variable
- o iinc

Increments a local variable (does not touch the operand stack).

#### Example

Let  $x$ ,  $y$  be the first and second integer variables. Then  $x=y$  is compiled to the bytecode

iload\_2 istore\_1 These operations take a value from the operand stack and put the converted value back onto the operand stack.

- i2t where  $t \in \{b, c, s, l, f, d\}$ Convert int to byte, char, short, long, float, double, respectively
- 12t where  $t \in \{i, f, d\}$ Convert long to int,float,double, respectively
- f2t where  $t \in \{i, l, d\}$ Convert float to int,long,double, respectively
- d2t where  $t \in \{i, l, f\}$ Convert double to int,long,float, respectively

Let  $x$  be double and  $y$  a byte variable. Then  $y = (byte) x$ ; is compiled to the bytecode dload\_1 d2i i2b istore\_3

On the other hand  $x = y$ ; is compiled to the bytecode

iload\_3 i2d dstore\_1

### Instruction Group "Branching Instructions"

- o if acmpeq, if acmpne Compare two references and jump on success
- o if icmpeq, if icmpgt, if icmpge, ... Compare two ints and jump on success
- $\bullet$  ifeq, ifne, iflt,  $\dots$ Compare against 0 and jump on success
- tcmp where  $t \in \{1, f, d\}$ Compare two long or floating point numbers (don't jump)
- ifnull, ifnonnull Jump if reference is (not) null
- o goto Unconditional jump

```
The code
   if (x > y && obj != null)
     x = y;is translated as
    iload_1
    iload_2
    if_icmple l1
    aload_3
    if_null l1
    iload_2
    istore_1
l1:
```
### Instruction Group "Switch Instructions"

- **·** lookupswitch,tableswitch Takes an integer operand from the stack. Based on its value it jumps to another instruction.
	- The instructions only differ in the way they store the value to jump address map.

### Instruction Group "Return Instructions"

- treturn where  $t \in \{a, i, l, f, d\}$ Return a value from a method
- **a** return

Return from a void method

### Instruction Group "Arithmetic Instructions"

These operations take one or two values from the operand stack and put the result of the operation onto the operand stack.

- tneg with  $t \in \{i, l, f, d\}$ Negate a number
- tadd with  $t \in \{i, l, f, d\}$ Add two numbers
- tsub with  $t \in \{i, l, f, d\}$ Subtract two numbers
- tmul with  $t \in \{i, l, f, d\}$ Multiply two numbers
- tdiv with  $t \in \{i, l, f, d\}$ Divide two numbers
- trem with  $t \in \{i, l, f, d\}$ Compute the remainder of a division (result = value<sub>1</sub> – (value<sub>2</sub> \* q))

### Instruction Group "Logic Instructions"

These operations take one or two values from the operand stack and put the result of the operation onto the operand stack.

- tand where  $t \in \{i, l\}$ Bitwise and
- tor where  $t \in \{i, l\}$ Bitwise or
- txor where  $t \in \{i, l\}$ Bitwise xor
- tshr where  $t \in \{i, l\}$ Logical shift right with sign extension
- tushr where  $t \in \{i, l\}$ Logical shift right with zero extension
- tshl where  $t \in \{i, l\}$ Logical shift left

### Instruction Group "Object Creation Instructions"

#### o new

Create a new object on the heap

#### newarray, anewarray, multianewarray Takes a number from the stack and creates a new array containing that many elements.

### Instruction Group "Array Instructions"

- taload where  $t \in \{a, b, s, i, l, f, d\}$ Takes the array a and an index *i* from the operand stack and puts the element  $a[i]$  on the operand stack
- tastore where  $t \in \{a, b, s, i, l, f, d\}$ Takes the array  $a$ , an index  $i$  and a value e from the operand stack and stores e into the array  $a[i]$ .
- arraylength

Takes the array a from the operand stack and puts its length on the operand stack

The code  $a[j] = a[i];$ is translated as aload $1$  // load a iload\_3 // load j aload\_1 // load a iload\_2 // load i iaload // read a[i] iastore // store into a[j]

- pop and pop2 Remove the topmost (2) elements from the operand stack
- $\bullet$  dup, dup2, dup\_x1 ... Duplicate the top element(s) of the stack
- **o** swap

Exchange the topmost two elements on the operand stack

```
The code
    return a[i] += 1;
is translated as
   aload_1 // load a
    iload_2 // load i
   dup2 // duplicate, stack contains a,i,a,i
   iaload // read a[i], stack now contains a, i, a[i]iconst_1
   iadd // add one
   dup_x2 // duplicate, stack contains a[i]+1,a,i,a[i]+1
    iastore // store a[i]+1 into a[i].
    ireturn // return duplicated result.
```